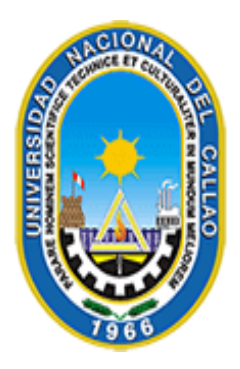

# **Universidad Nacional del Callao** Ciencia y Tecnología Rumbo al Tercer Milenio

## *OFICINA DE TECNOLOGÍAS DE LA INFORMACIÓN Y COMUNICACIÓN - OTIC*

### **SISTEMA DE ESCALAFÓN DOCENTE**

**Manual de Usuario**

### Tabla de contenido

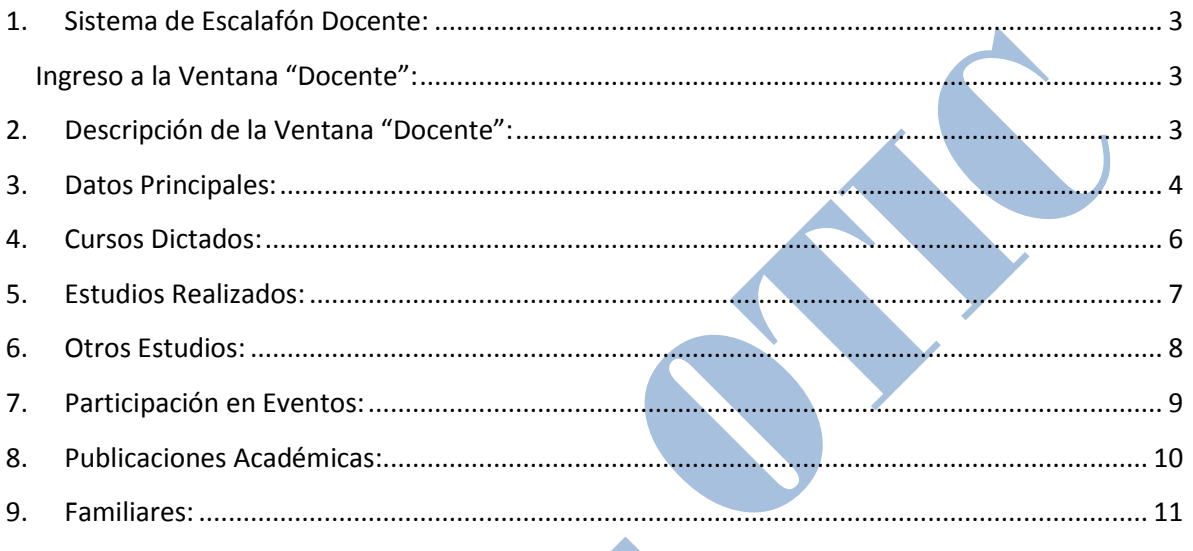

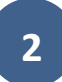

#### <span id="page-2-0"></span>**1. Sistema de Escalafón Docente:**

El Sistema de Escalafón Docentes, permite el registro, administración y control de toda la información correspondiente a los Docentes de la Universidad, dicha información se encuentra dividida en los siguientes rubros: Datos Personales, Datos Familiares, Información de Contacto, Información Académica, Estudios Realizados, Participación en Eventos, Publicaciones Realizadas y Plan de Trabajo Individual. Así mismo, para cada uno de los rubros mencionados, el sistema permite adjuntar el Documento que sustenta y acredita la información suministrada, permitiendo con ello elaborar el Legajo Virtual en Línea de cada Docente.

\_\_\_\_\_\_\_\_\_\_\_\_\_\_\_\_\_\_\_\_\_\_\_\_\_\_\_\_\_\_\_\_\_\_\_\_\_\_\_\_\_\_\_\_\_\_\_\_\_\_\_\_\_\_\_\_\_\_\_\_\_\_\_\_\_\_\_\_\_\_\_\_\_\_\_\_\_\_\_\_

#### <span id="page-2-1"></span>**Ingreso a la Ventana "Docente":**

Para abrir la ventana "Docente" debe iniciar sesión en el sistema [http://sga.unac.edu.pe](http://sga.unac.edu.pe/) y luego dirigirse al menú "Aplicación/Gestión Educativa/Transacciones/Docente" o utilizando cualquiera de las opciones de acceso rápido:

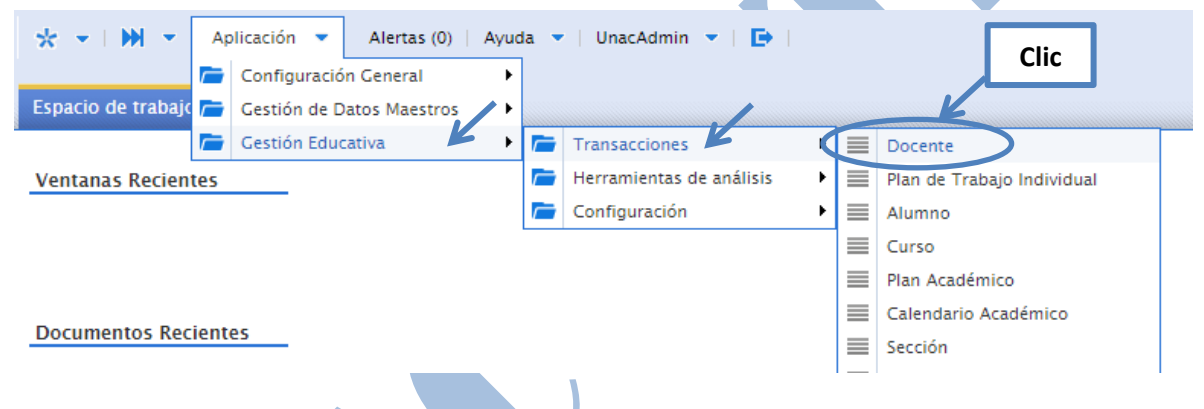

#### <span id="page-2-2"></span>**2. Descripción de la Ventana "Docente":**

La ventana "Docente" se encuentra dividido en siete pestañas cada una de las cuales agrupa información específica, relacionada a los rubros indicados en el párrafo anterior:

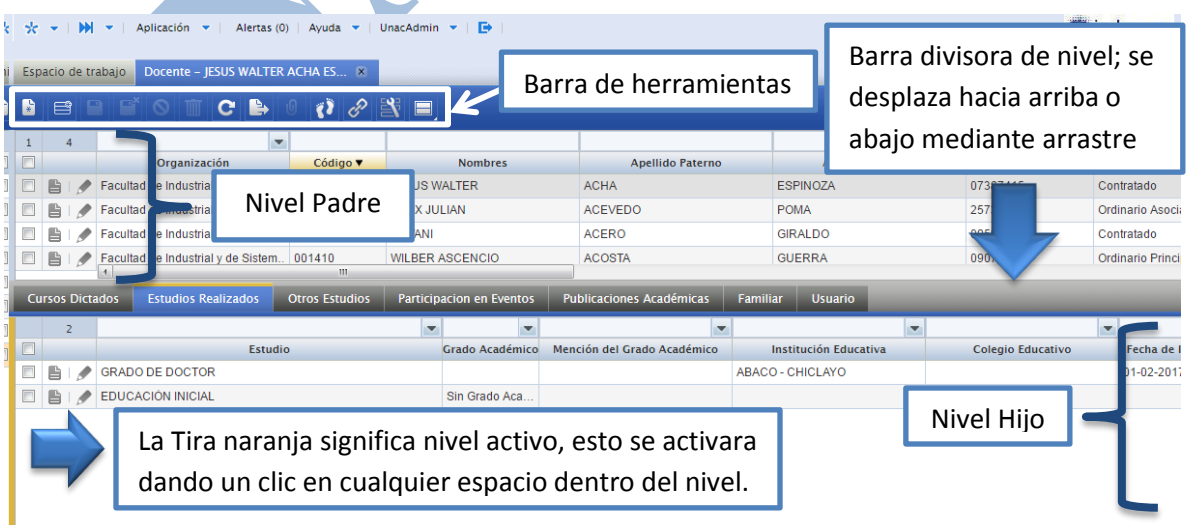

A continuación se describe cada una de las pestañas que componen la ventana "Docente" del sistema:

\_\_\_\_\_\_\_\_\_\_\_\_\_\_\_\_\_\_\_\_\_\_\_\_\_\_\_\_\_\_\_\_\_\_\_\_\_\_\_\_\_\_\_\_\_\_\_\_\_\_\_\_\_\_\_\_\_\_\_\_\_\_\_\_\_\_\_\_\_\_\_\_\_\_\_\_\_\_\_\_

#### <span id="page-3-0"></span>**3. Datos Principales:**

Н

Pestaña en la cual se registra la información básica del Docente, comprendidos entre datos personales, datos académicos, labor de enseñanza y la posición que ocupa dentro de la universidad.

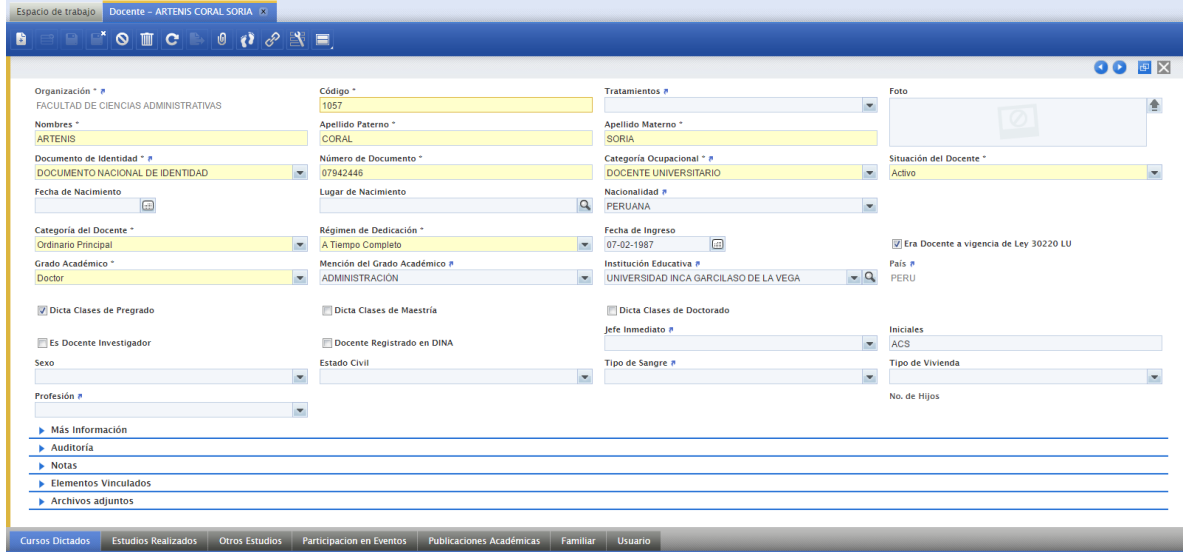

A continuación se describe cada uno los campos de información de la pestaña Datos Principales:

 $\mathbf{u}$ 

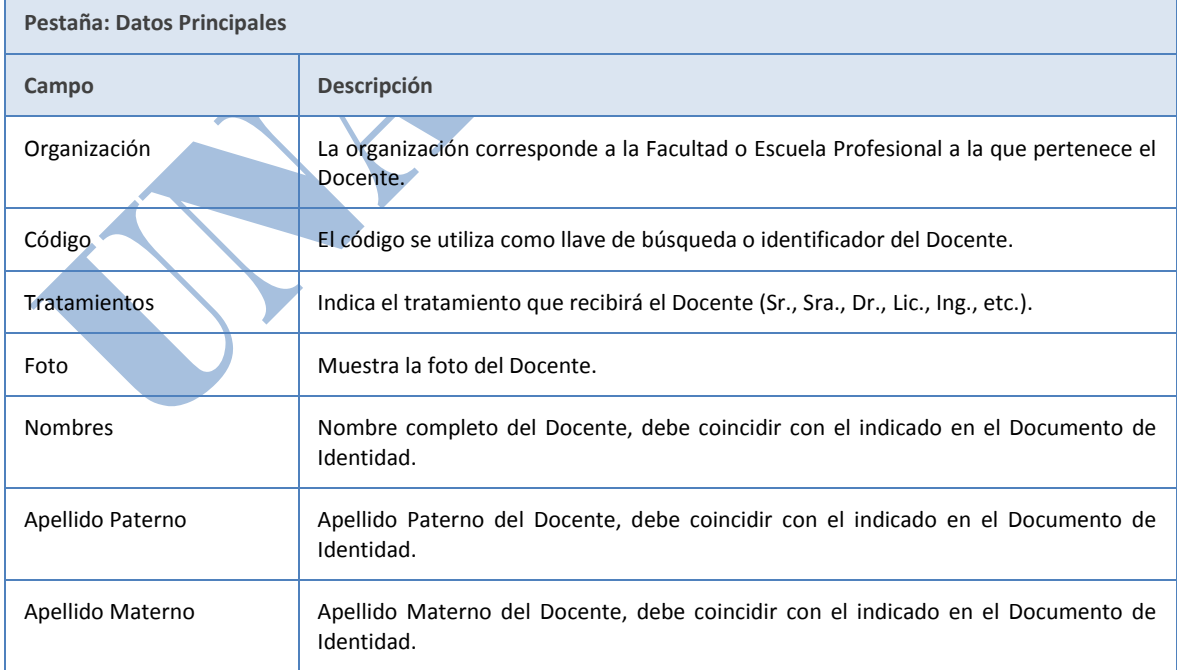

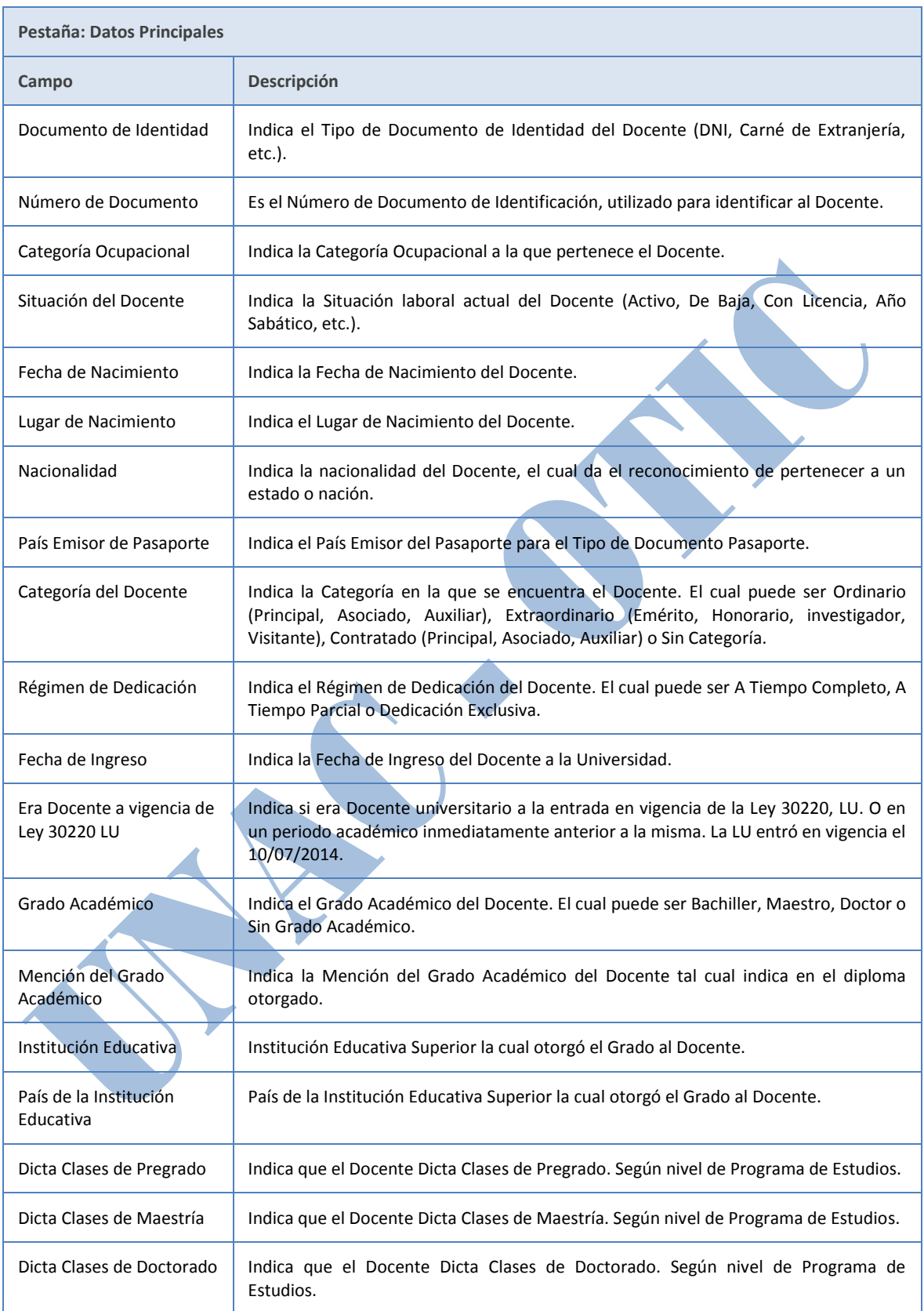

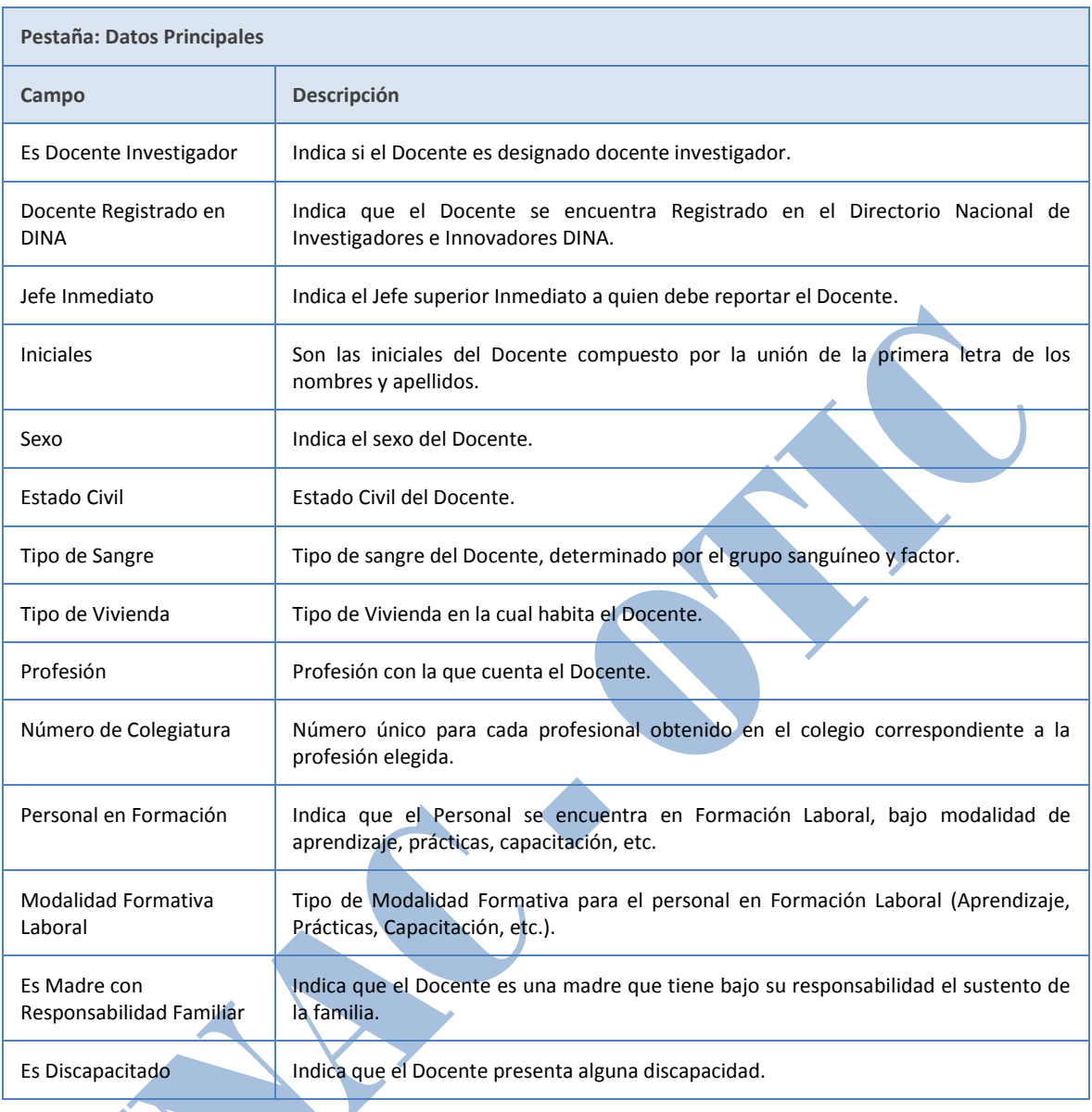

#### <span id="page-5-0"></span>**4. Cursos Dictados:**

Pestaña en la cual se registra la información de cada uno de los cursos dictados por el Docente, en donde se indica la Escuela Profesional, el Curso según Plan de Estudios, la fecha a partir de la cual se inicia el dictado y la fecha final de dictado según sea el caso.

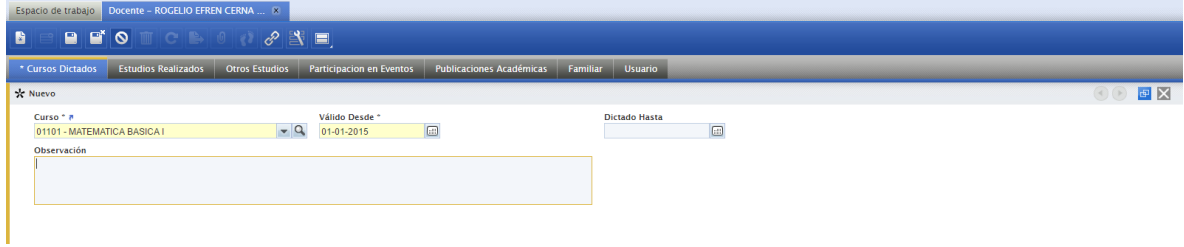

*Oficina de Tecnología de la Información y Comunicación - OTIC* **6**

A continuación se describe cada uno los campos de información para el registro de los Cursos dictados por los Docentes:

\_\_\_\_\_\_\_\_\_\_\_\_\_\_\_\_\_\_\_\_\_\_\_\_\_\_\_\_\_\_\_\_\_\_\_\_\_\_\_\_\_\_\_\_\_\_\_\_\_\_\_\_\_\_\_\_\_\_\_\_\_\_\_\_\_\_\_\_\_\_\_\_\_\_\_\_\_\_\_\_

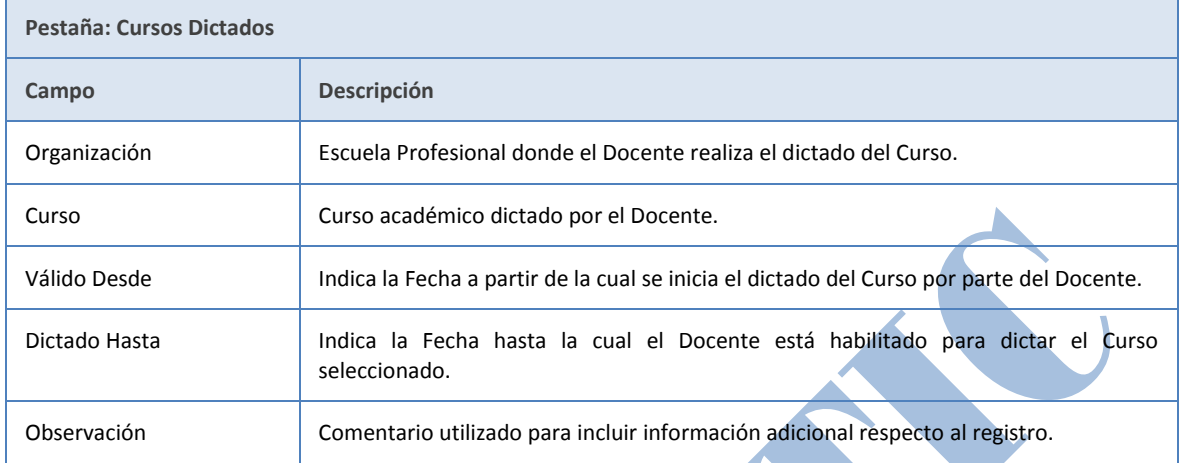

#### <span id="page-6-0"></span>**5. Estudios Realizados:**

Pestaña en la cual se registra la información de los estudios realizados por el Docente, en donde se indica el nivel de educación básica, técnica o superior, el grado académico obtenido, el colegio educativo o institución educativa superior en la que se realizaron los estudios y las fechas de inicio y término de los mismos.

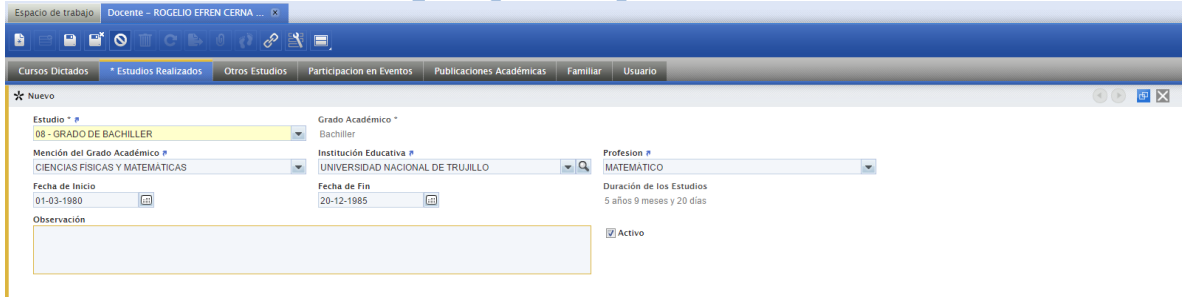

A continuación se describe cada uno los campos de información para el registro de los Estudios Realizados por los Docentes:

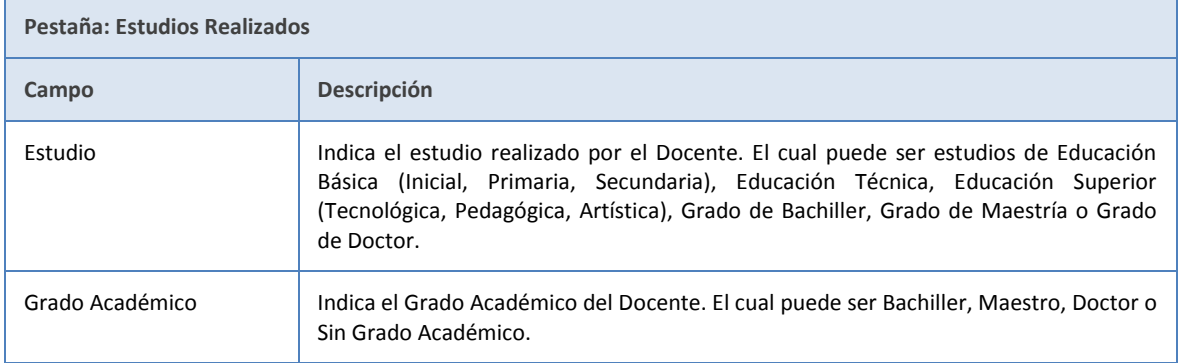

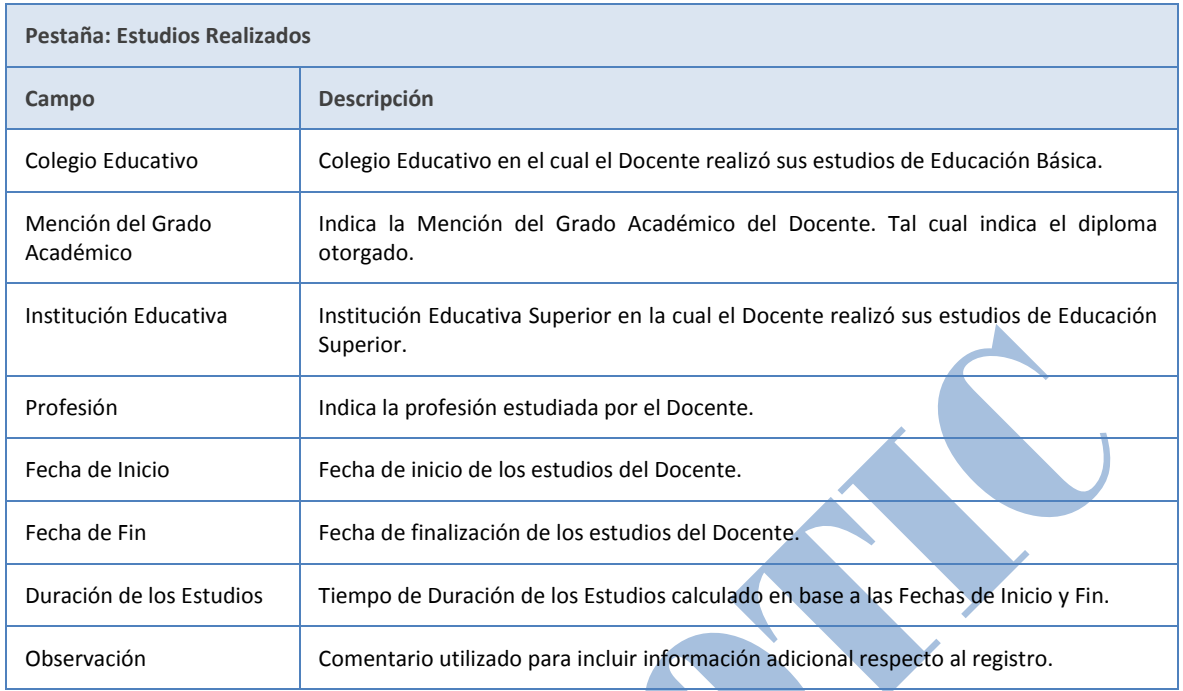

#### <span id="page-7-0"></span>**6. Otros Estudios:**

Pestaña en la cual se registra la información correspondiente a otros estudios realizados por el Docente, en donde se indica el estudio realizado, la institución educativa, el nivel de estudios y las fechas de inicio y fin de los mismos.

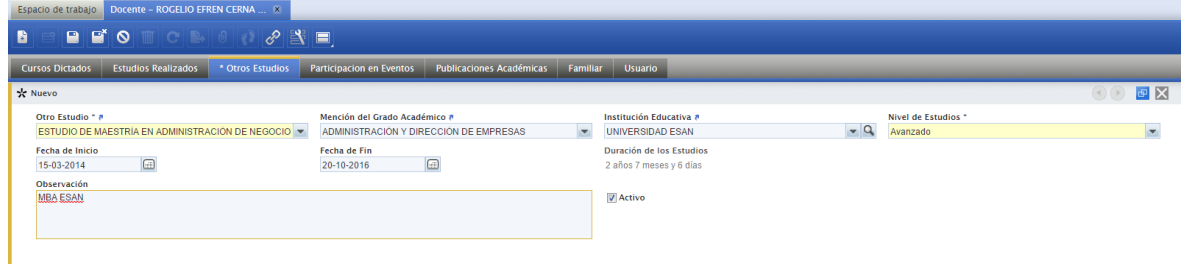

A continuación se describe cada uno los campos de información para el registro de los Otros Estudios realizados por los Docentes:

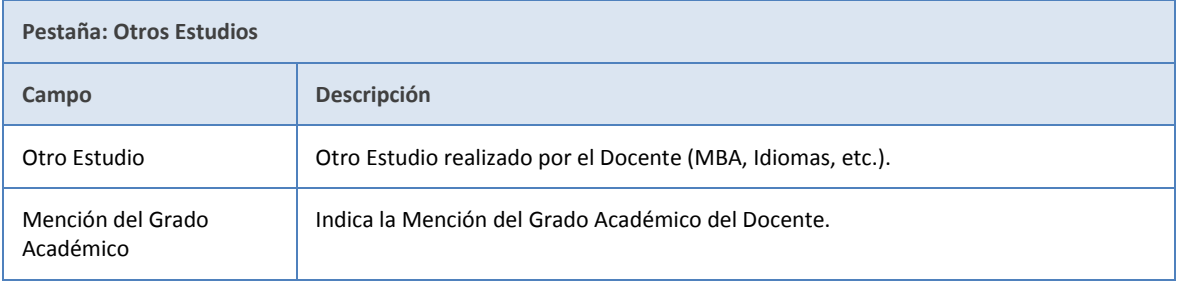

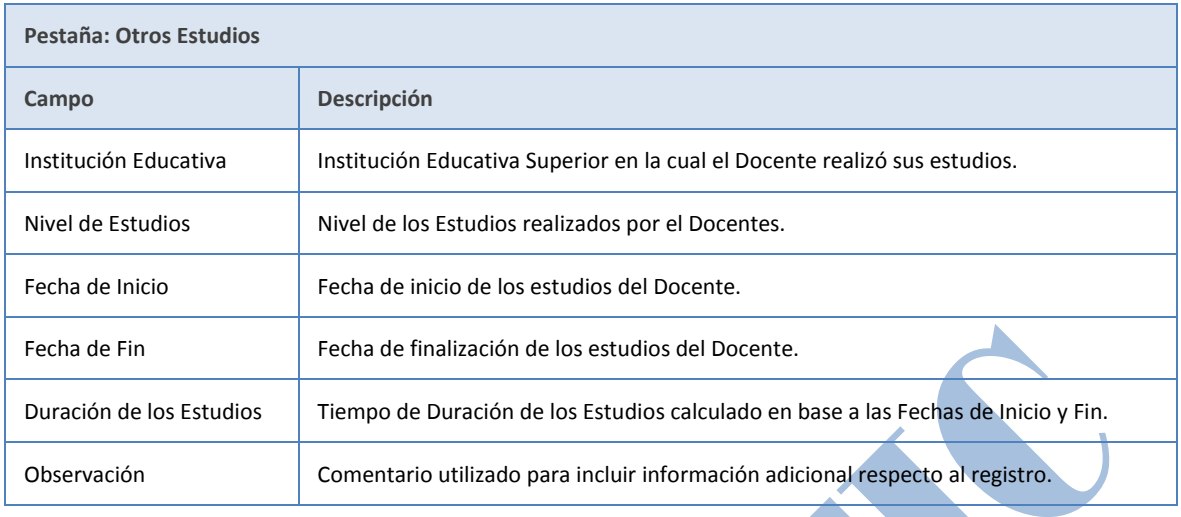

#### <span id="page-8-0"></span>**7. Participación en Eventos:**

**A** 

Pestaña en la cual se registra la información correspondiente a la Participación en Eventos realizados por el Docente, en donde se indica el tipo, nombre y descripción del evento, el tipo de participación, el colegio y/o institución educativa organizadora, el lugar del evento y las fechas de inicio y fin del mismo.

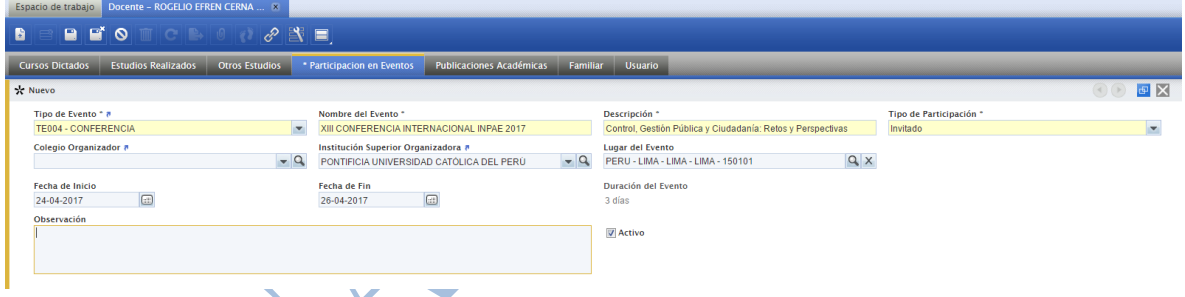

A continuación se describe cada uno los campos de información para el registro de la Participación en Eventos realizados por los Docentes:

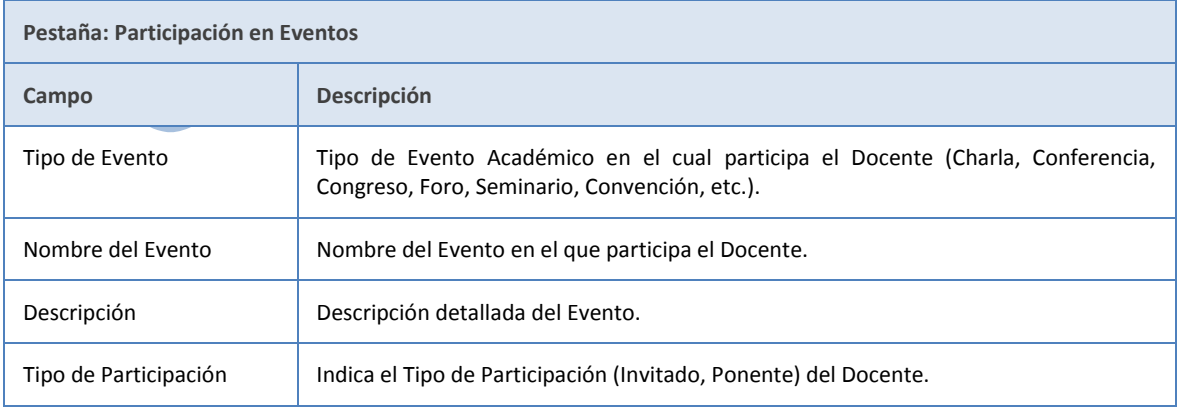

*Oficina de Tecnología de la Información y Comunicación - OTIC* **9**

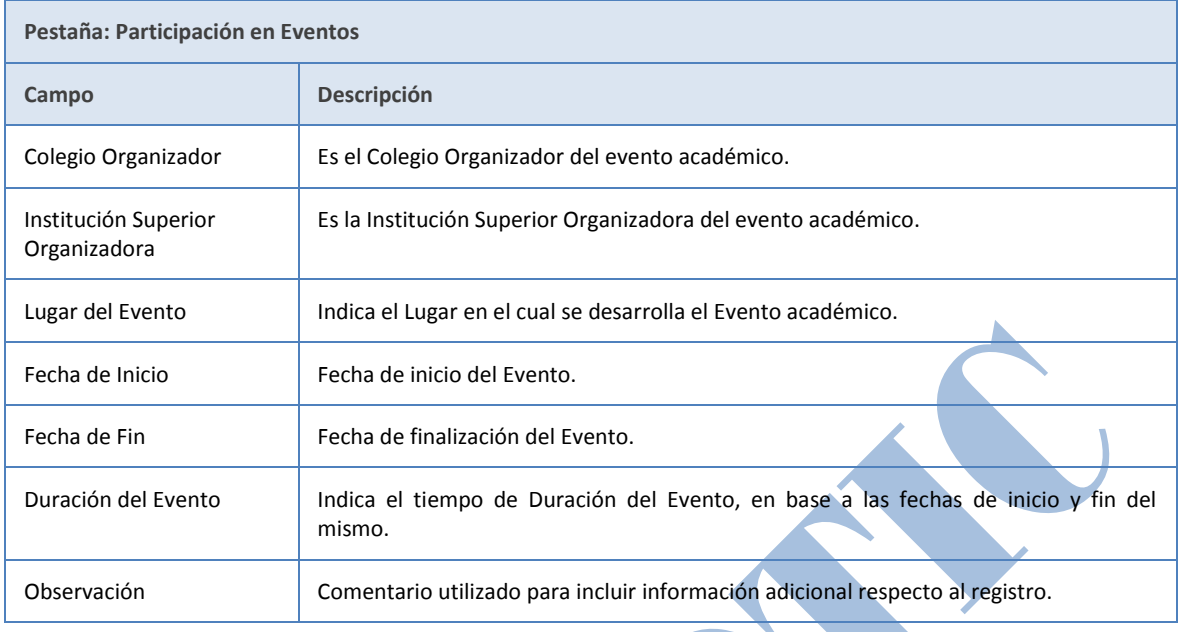

#### <span id="page-9-0"></span>**8. Publicaciones Académicas:**

Pestaña en la cual se registra la información correspondiente a las Publicaciones Académicas realizadas por el Docente, en donde se indica el tipo, nombre y descripción de la publicación, la propiedad intelectual, la fecha, el colegio y/o institución educativa y el lugar en el que se realizó la publicación.

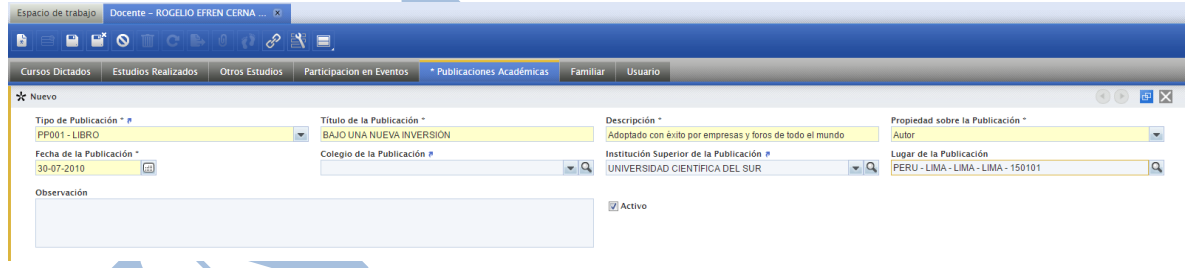

A continuación se describe cada uno los campos de información para el registro de las Publicaciones Académicas realizadas por los Docentes:

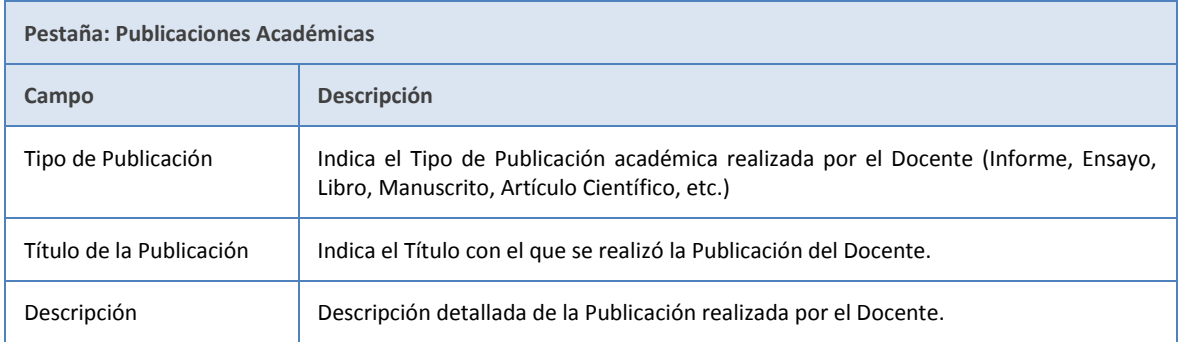

*Oficina de Tecnología de la Información y Comunicación - OTIC* **10**

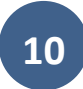

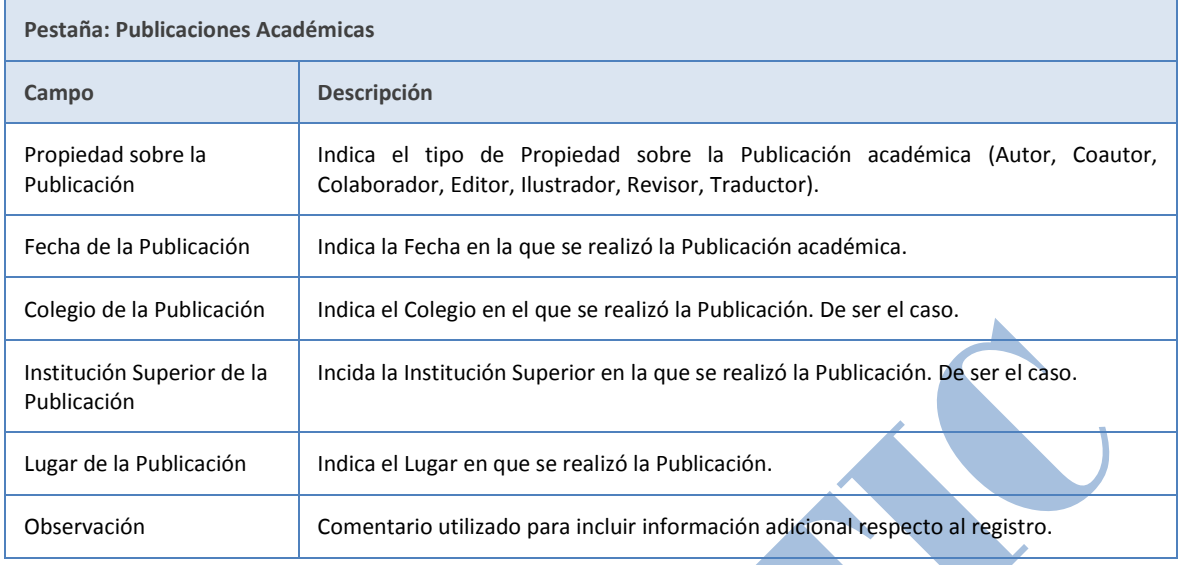

#### <span id="page-10-0"></span>**9. Familiares:**

Pestaña en la cual se registra la información correspondiente a los Familiares del Docente, en donde se indica los datos personales del familiar, los datos académicos y el vínculo familiar.

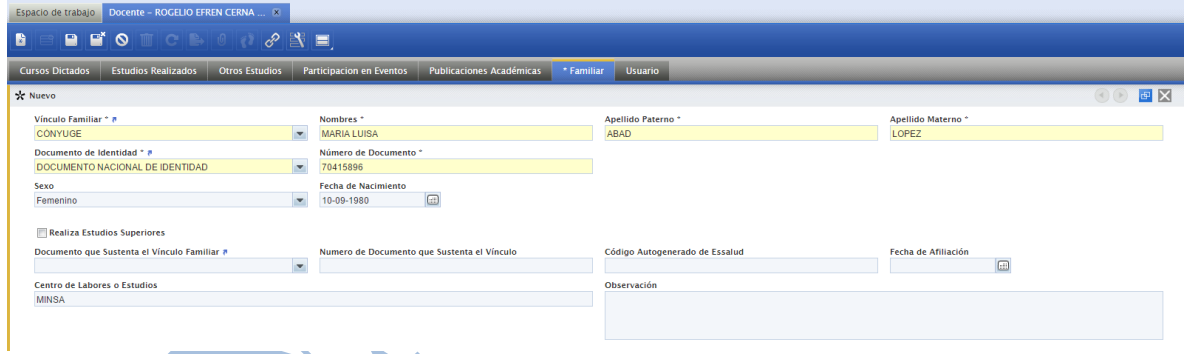

A continuación se describe cada uno los campos de información para el registro de los Familiares de los Docentes:

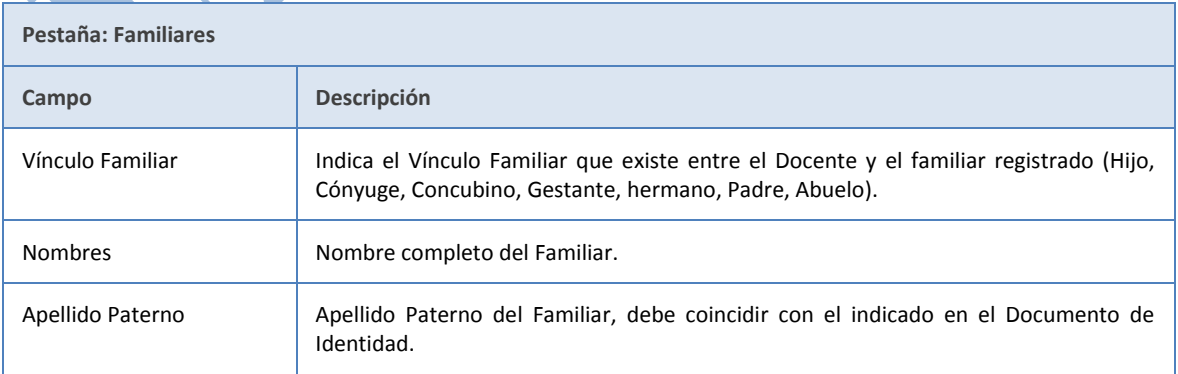

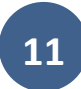

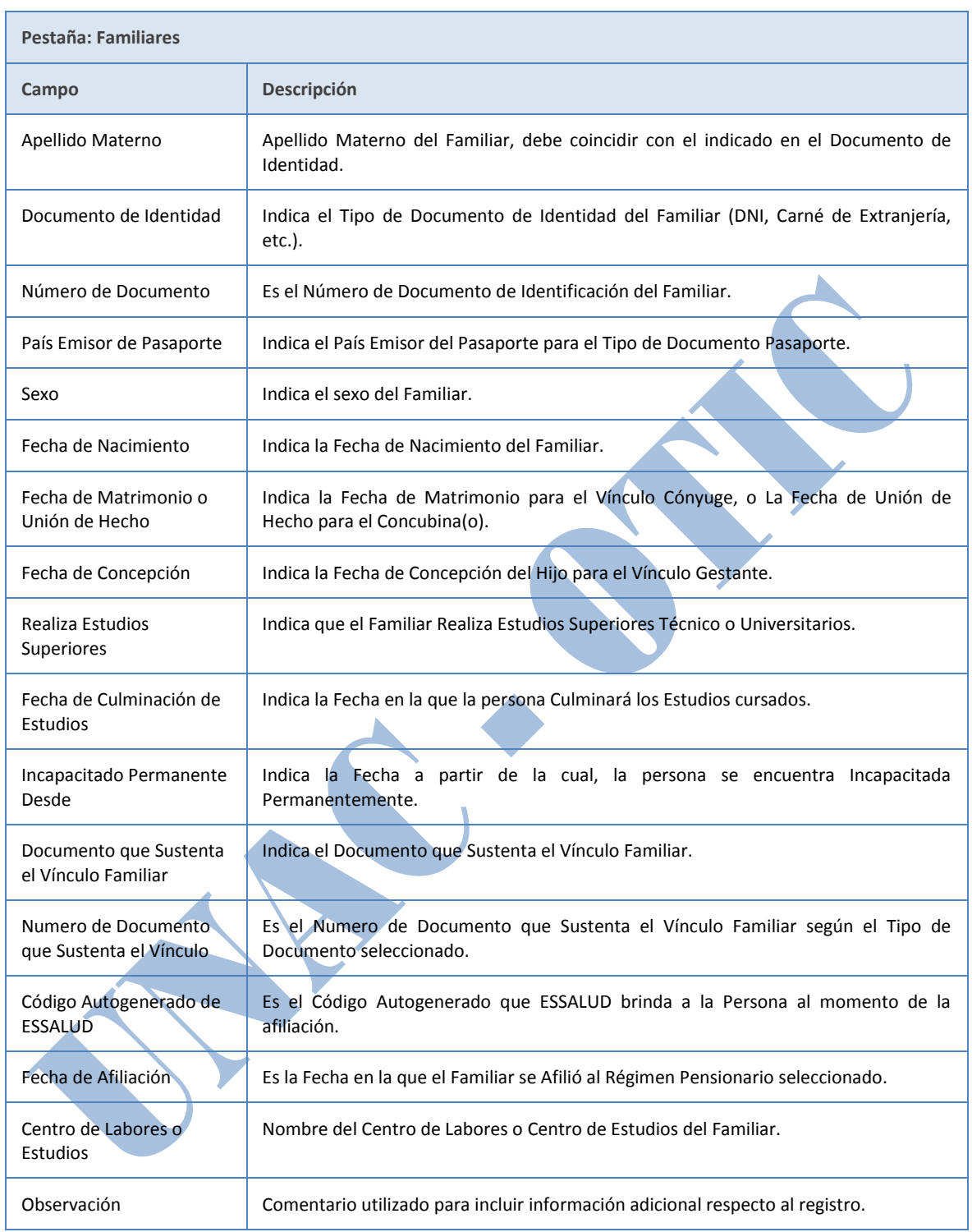

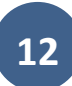